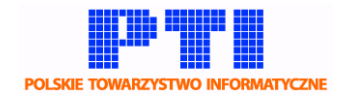

numer identyfikacyjny dokumentu: **KJ-ECDL001P**

nazwa procedury: **Akredytacja/Reakredytacja CE i LAB współpracujących**

wersja dokumentu: **1.1**

autor: **Komisja ds. Jakości PTI**

skróty:

**CE** – Centrum Egzaminacyjne

**CE PTI (CE 100)** – Centrum Egzaminacyjne przy PTI (PL-CE0100)

**Lab** – Laboratorium

- **KOM** Komercyjne
- **EDU** Edukacyjne

**MOB** – Mobilne

- **RS** Raport samooceny
- **KJ** Komisja ds. Jakości PTI
- **OK** Ogólnopolski Koordynator ECDL
- **KR** Koordynator Regionalny ECDL
- **KP** Koordynator Produktu ECDL
- **PTI** Polskie Towarzystwo Informatyczne
- **JZ** Jednostka zgłaszająca chęć przystąpienia do procedury akredytacji
	- 1. CE/LAB zgłasza chęć przystąpienia do procedury akredytacji/reakredytacji: formularz zgłoszeniowy dostępny na stronie: [www.kj.eecdl.pl.](http://www.kj.eecdl.pl/) Zgłoszenie jest potwierdzane wiadomością e-mail, wysyłaną na adres osoby do kontaktu podany podczas rejestracji.
	- 2. CE/LAB przygotowuje raport samooceny(RS) w formie pliku .pdf i przesyła za pośrednictwem systemu [www.kj.eecdl.pl.](http://www.kj.eecdl.pl/)
	- 3. Pracownik biura Komisji Jakości(KJ) weryfikuje kompletność RS; w przypadku konieczności prosi o uzupełnienie.
	- 4. Pracownik biura KJ wystawia fakturę VAT, na kwotę zgodną z aktualnym Cennikiem ECDL [http://ecdl.pl/wp-content/uploads/2016/01/Cennik-CE\\_i\\_LAB-](http://ecdl.pl/wp-content/uploads/2016/01/Cennik-CE_i_LAB-ECDL.pdf)[ECDL.pdf](http://ecdl.pl/wp-content/uploads/2016/01/Cennik-CE_i_LAB-ECDL.pdf)

Jedno laboratorium, które posiada taki sam adres jak CE nie podlega opłacie.

- 5. Biuro KJ wyznacza audytora, który zapoznaje się z RS i będzie realizował procedurę akredytacji/reakredytacji.
- 6. W przypadku akredytacji audytor wizytuje CE i jego laboratoria. W przypadku reakredytacji wizyta audytora odbywa się co dwa lata. Podczas wizyty audytor powinien otrzymać do wglądu oryginały dokumentów jakie zostały przedstawione w RS, sprawdzić poprawność opisanych warunków, wyjaśnić rozbieżności.
- 7. W przypadku akredytacji/rakredytacji LAB, przyjęta jest zdalna ocena RS, przez audytora.
- 8. W przypadku ubiegania się laboratorium o akredytację w zakresie produktów: CAD, GIS i ECDL Base Tyflo dla osób niewidomych i niedowidzących, wymagana jest ocena koordynatora produktu.

## **Komisja ds. Jakości PTI**

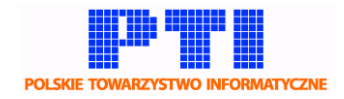

- 9. Audytor opracowuje raport na podstawie wizyty/oceny zdalnej RS i kontaktu z osobą odpowiedzialną za RS.
- 10. Raport, który zawiera wnioski z procesu akredytacji/reakredytacji zgodne z wymaganiami, jest podstawą przyznania akredytacji/reakredytacji CE i jego laboratoriom, jeśli opinia jest pozytywna .
- 11. Audytor przesyła opinię do Biura KJ, które w przypadku opinii pozytywnej, uaktywnia konto CE i jego laboratoriów na okres 1 roku. Aktywne konto jest niezbędne do prowadzenia egzaminów ECDL.
- 12. W przypadku opinii pozytywnej, CE podpisuje umowę z PB ECDL. W przypadku opinii negatywnej, CE może ponownie ubiegać się o akredytację/reakredytację, powtarzając procedurę. Procedura reakredytacji jest realizowana na wniosek CE/LAB; w związku z tym CE/LAB powinno przystąpić do procedury z odpowiednim wyprzedzeniem.

## **Dodatkowe informacje.**

Po wypełnieniu i przesłaniu formularza zgłoszeniowego, strona zgłaszająca otrzymuje dostęp do tymczasowego konta w systemie KJ, za pomocą którego może na bieżąco śledzić aktualny stan realizacji procedury akredytacji.

Konto umożliwia też przesłanie RS i grafiki logo JZ. Każdorazowy dostęp do konta będzie wymagał uwierzytelnienia za pomocą tymczasowego hasła (kodu), który zostanie wygenerowany i przesłany do zgłaszającego po rejestracji danych z formularza.

Przed wysłaniem formularza prosimy zapoznać się z Regulaminem Procedury Wydania Akredytacji, dostępnym na stronie www.kj.eecdl.pl

## **Formularz zgłoszenia uruchamiający tą procedurę:**

[https://eecdl.pl/ce/new\\_ce.php](https://eecdl.pl/ce/new_ce.php)

**Opłata:** zgodna z aktualnym Cennikiem ECDL

**Procedura dla:** CE i LAB akredytacja/reakredytacja ECDL